# **DECLARATION PREALABLE FACADES**

**-CERFA** n° 13404 (générale) ou n°13703 (maison individuelle)

## **Par voie dématérialisée ou en 5 exemplaires papiers (AR)**

-Portail GNAU : https://pamiers.geosphere.fr/guichet-unique/Login/Particulier

-Cerfa téléchargeable sur le site : http://www.service-public.gouv.fr ou sur le site internet de la mairie de Pamiers : [www.ville](http://www.ville-pamiers.fr/)[pamiers.fr.](http://www.ville-pamiers.fr/) 

-Délai de droit commun : 1 mois (*2 mois si le terrain se situe en Site Patrimonial Remarquable*)

## **Pièces à fournir :**

## **DP1 : Plan de situation :**

PERMET DE LOCALISER LE TERRAIN SUR LA COMMUNE. Sites internet : [http://www.cadastre.gouv.fr](http://www.cadastre.gouv.fr/)

## **DP2 : Plan de masse**

## MATERIALISE L'EMPLACEMENT EXACT DU PROJET.

Permet de localiser précisément les façades qui sont concernées par le projet.

*(Pour les projets situés en SPR, matérialiser sur ce plan les angles de prise de vue des photos).* 

Dans le cas d'un ravalement de façade avec pose d'un isolant extérieur, l'épaisseur de ce dernier doit être matérialisée.

## **DP4 : Plan des façades et des toitures :**

MATERIALISE LES MODIFICATIONS APPORTEES.

Les plans des façades doivent être à **l'échelle** (*ex : 1/100 ou 1/200*).

Les plans des façades doivent faire apparaître les ouvertures, les matériaux et leurs aspects, les éléments de décor, etc... , de manière à apprécier l'aspect architectural de la construction.

Ces plans sont surtout nécessaires lorsqu'il y a une modification ou une création d'ouvertures.

Ils peuvent être réalisés par des professionnel ou à partir des plans initiaux du bâtiment (s'ils existent) ou être refaits sur du papier millimétré ou à petits carreaux.

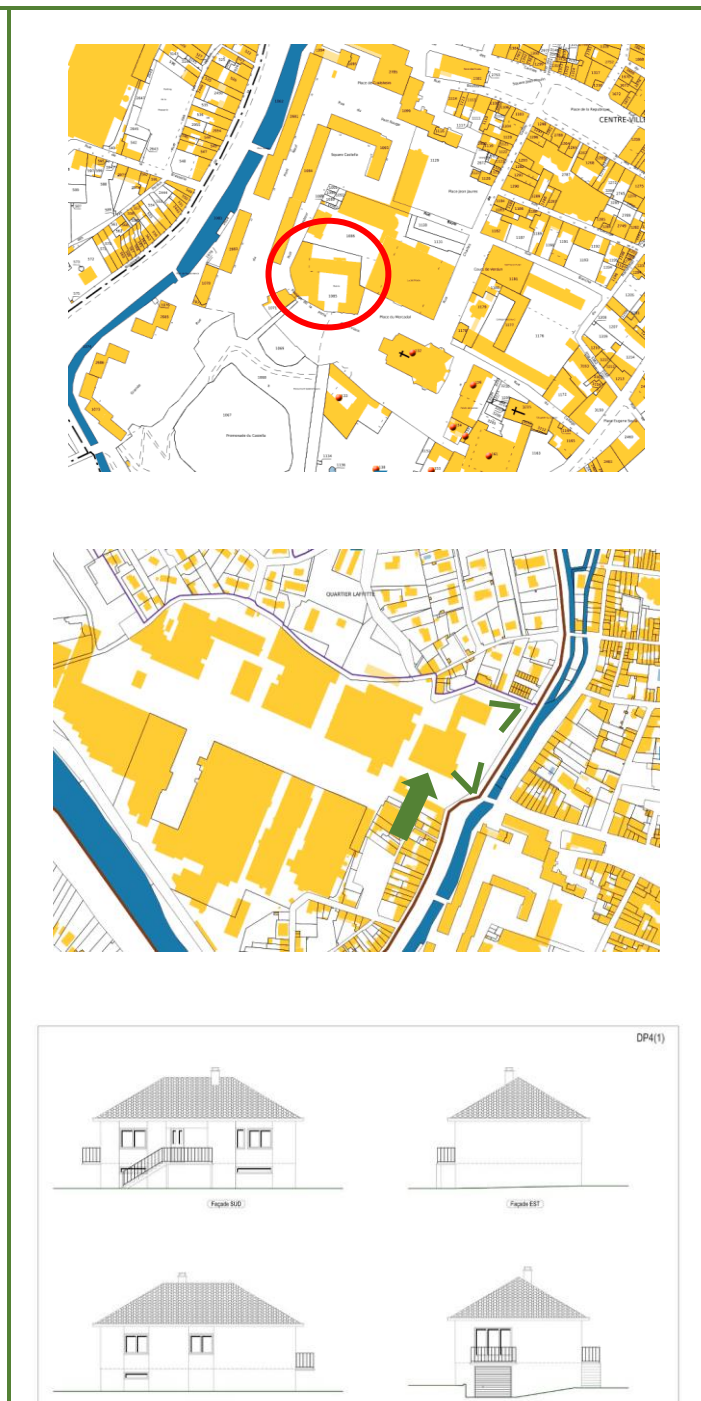

# **pamte**

## **DP5 : Une représentation de l'aspect extérieur de la construction si votre projet le modifie :**

## PERMET DE VISUALISER LE PROJET.

Lors d'une modification de façades, cette représentation graphique/ photomontage permet de mieux visualiser le projet et d'en apprécier l'intégration dans l'environnement immédiat.

Il peut être réalisé à partir d'un assemblage de photographies montrant le site existant et d'une image de synthèse ou à partir d'un calque sur un fond de photographie du site existant ou encore d'un dessin réaliste.

## **DP7 et DP8 : Photos :**

## PERMET DE VISUALISER L'ETAT EXISTANT.

Intégrer au dossier une (ou plusieurs) photo de près : photo de l'emplacement du projet (façades concernées), ainsi qu'une (ou plusieurs) photo de loin : photo globale du terrain montrant notamment la ou les constructions existantes et celles potentiellement à proximité.

*(Les impressions écran google map ne sont pas nécessaires.)*

## **DP11 : Notice : si le projet est situé en SPR**

Une notice faisant apparaître les matériaux utilisés (références) et les modalités d'exécution des travaux, pour chaque ouvrage.

**D'autres pièces peuvent vous être demandées dans certains cas (se référer aux pages 13 à 16 du formulaire ou 7 à 9 pour le cerfa 13703).**

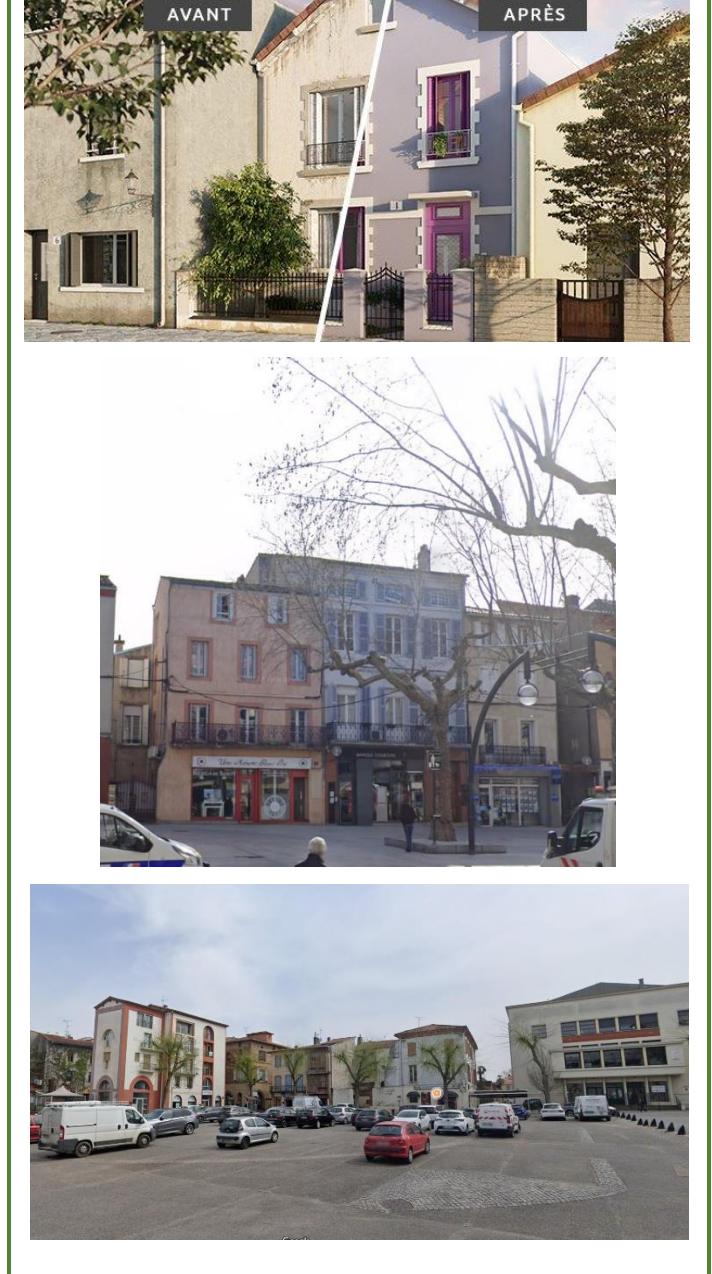

## **Comment remplir le CERFA :**

 $\overline{1}$ 

1.1 Vous êtes un particulier

## **1/ Compléter le paragraphe 1 (Identité du déclarant).**

- ➢ Ne pas oublier la date et lieu de naissance.
- ➢ Ne pas oublier le n° de SIRET pour une personne morale.
- ➢ En cas de pluralité des demandeurs, la fiche intitulée « autres demandeur » doit être fournie.

## **2/ Compléter le paragraphe 2 (Coordonnées du déclarant).**

➢ Ne remplir le paragraphe 2 bis que si vous souhaitez que les divers courriers (notification de délais/ demande de pièces manquantes) soient envoyés à une adresse différente de celle renseignée au paragraphe 2.

## **3/ Compléter le paragraphe 3.1 (Localisation du terrain).**

- ➢ Ne pas oublier la référence cadastrale : 2 lettres pour la section (*ex : AW*) et un nombre (*ex : 360*). Cette information se retrouve sur l'acte d'achat du terrain ou sur cadastre.gouv.
- ➢ Ne pas oublier la superficie du terrain.
- ➢ Il existe une feuille supplémentaire en cas de pluralité de parcelles (*en page 11 pour le cerfa 13404 et en page 5 pour le cerfa 13703*). (= unité foncière : toutes les parcelles contiguës appartenant au même propriétaire).

## **4/ Compléter le paragraphe 3.2 (Situation juridique).**

- *(Ce paragraphe n'existe pas pour le cerfa 13703)*
- ➢ Ne pas oublier de cocher les cases correspondantes à votre situation.
- ➢ Si votre terrain est issu d'une division, indiquer le numéro de dossier. Idem si vous disposez d'un certificat d'urbanisme.

## **5/ Compléter le paragraphe 5.1 (Nature des travaux).**

- *(Il s'agit du paragraphe 4.1 pour le cerfa 13703)*
- ➢ Décrire la totalité des travaux envisagés.
- ➢ Ne pas oublier d'indiquer les références des couleurs et matériaux utilisés pour le projet (*ex : des menuiseries en aluminium gris anthracite RAL 7016*).
- ➢ Si le projet comporte une isolation par l'extérieur, l'épaisseur de cet isolant doit également être indiquée.

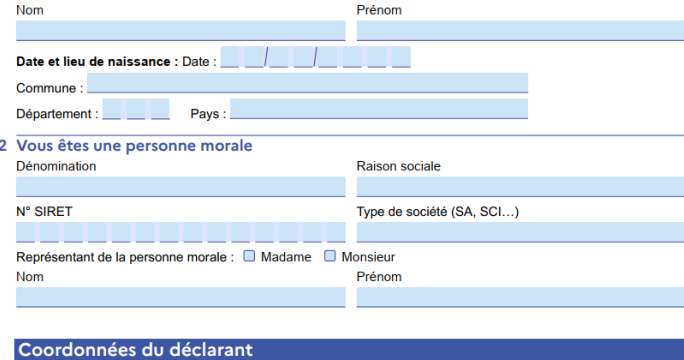

Madame Monsieur

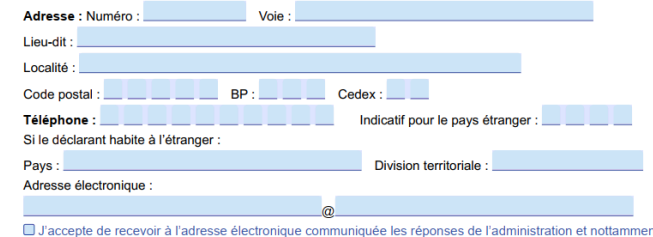

nt par lettre recommandée électronique ou par un autre procédé électronique équivalent les documents habituellement notifiés par lettre recommandée avec accusé de réception.

#### $\overline{\mathbf{3}}$ Le terrain

3.1 Localisation du (ou des) terrain(s)

(i) Les informations et plans (voir liste des pièces à joindre) que vous fournissez doivent permettre a l'administration de localiser précisément le (ou les) terrain(s) concerné(s) par votre projet.<br>Le terrain est constitué de l'ensemble des parcelles cadastrales d'un seul tenant appartenant à un même propriétaire Adresse du (ou des) terrain(s)

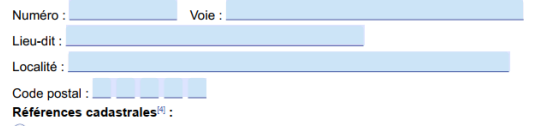

(i) Si votre projet porte sur plusieurs parcelles cadastrales, veuillez renseigner la fiche complémentaire page 11 Préfixe : Section : Numéro : Superficie de la parcelle cadastrale (en m<sup>2</sup>) :

### 3.2 Situation juridique du terrain

 $\overline{1}$ ) Ces données, qui sont facultatives, peuvent toutefois vous permettre de faire valoir des droits à construire

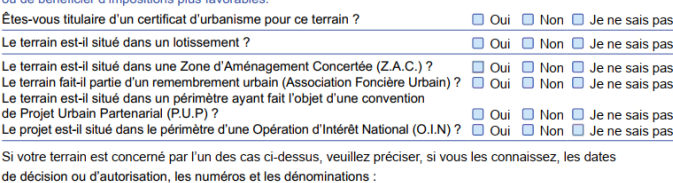

### 5 À remplir pour une demande comprenant un projet de construction

#### 5.1 Nature des travaux envisagés

Nouvelle construction

 $\Box$  Travaux ou changement de destination<sup>[7]</sup> sur une construction existante

C Clôture Courte description de votre projet ou de vos travaux

Si votre projet nécessite une puissance électrique supérieure à 12 kVA monophasé (ou 36 kVA triphasé), indiquez la puissance électrique nécessaire à votre projet :

Si votre projet est un ouvrage de production d'électricité à partir de l'énergie solaire installé sur le sol, indiquez sa

puissance crête : kW et la destination principale de l'énergie produite :

**6/ Penser à dater et signer la page 10 du cerfa (ou page 4 pour le cerfa 13703).** 

**Normalement, dans le cas d'une simple modification de façade, les autres paragraphes du cerfa ne sont pas à remplir.**